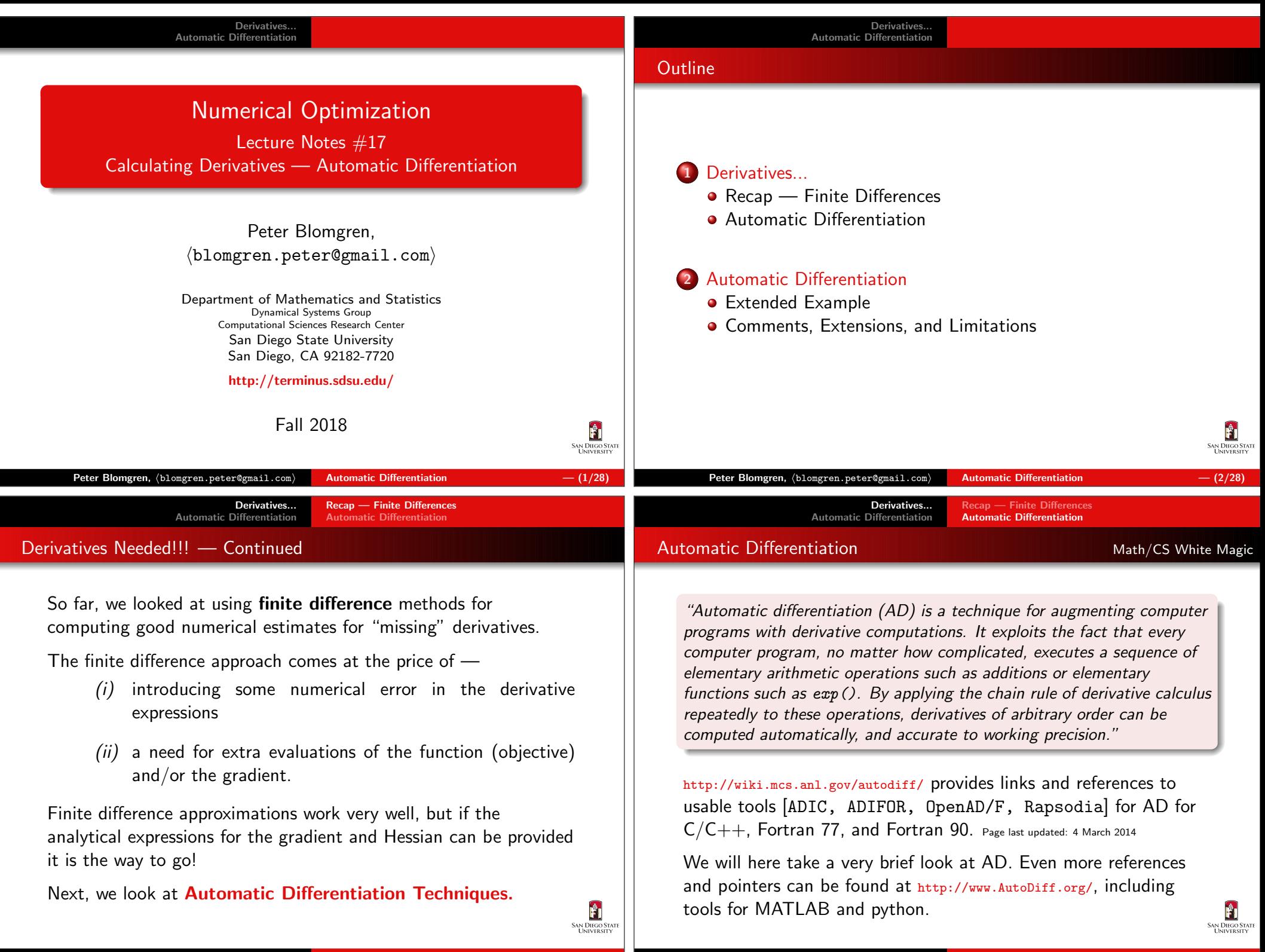

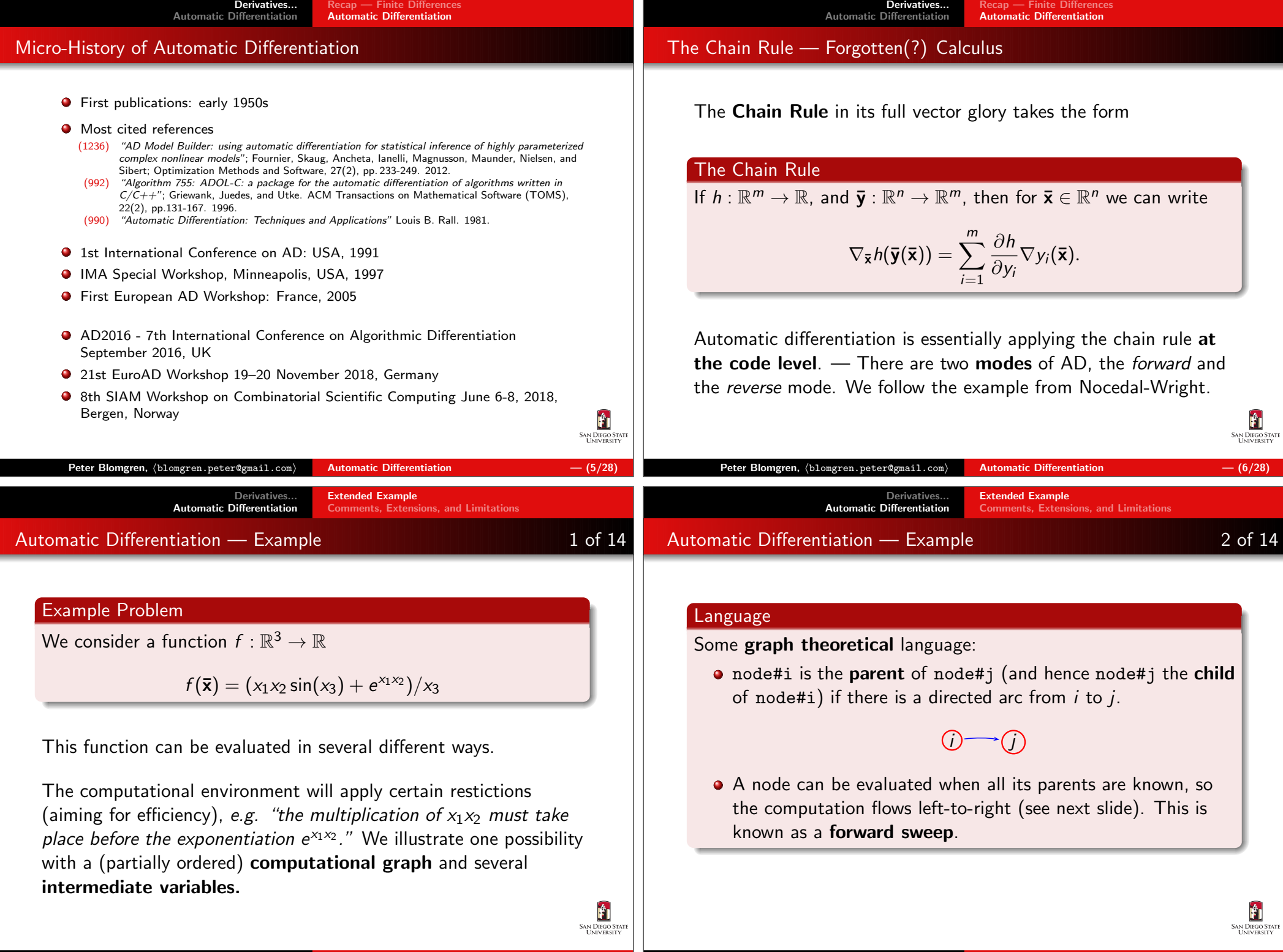

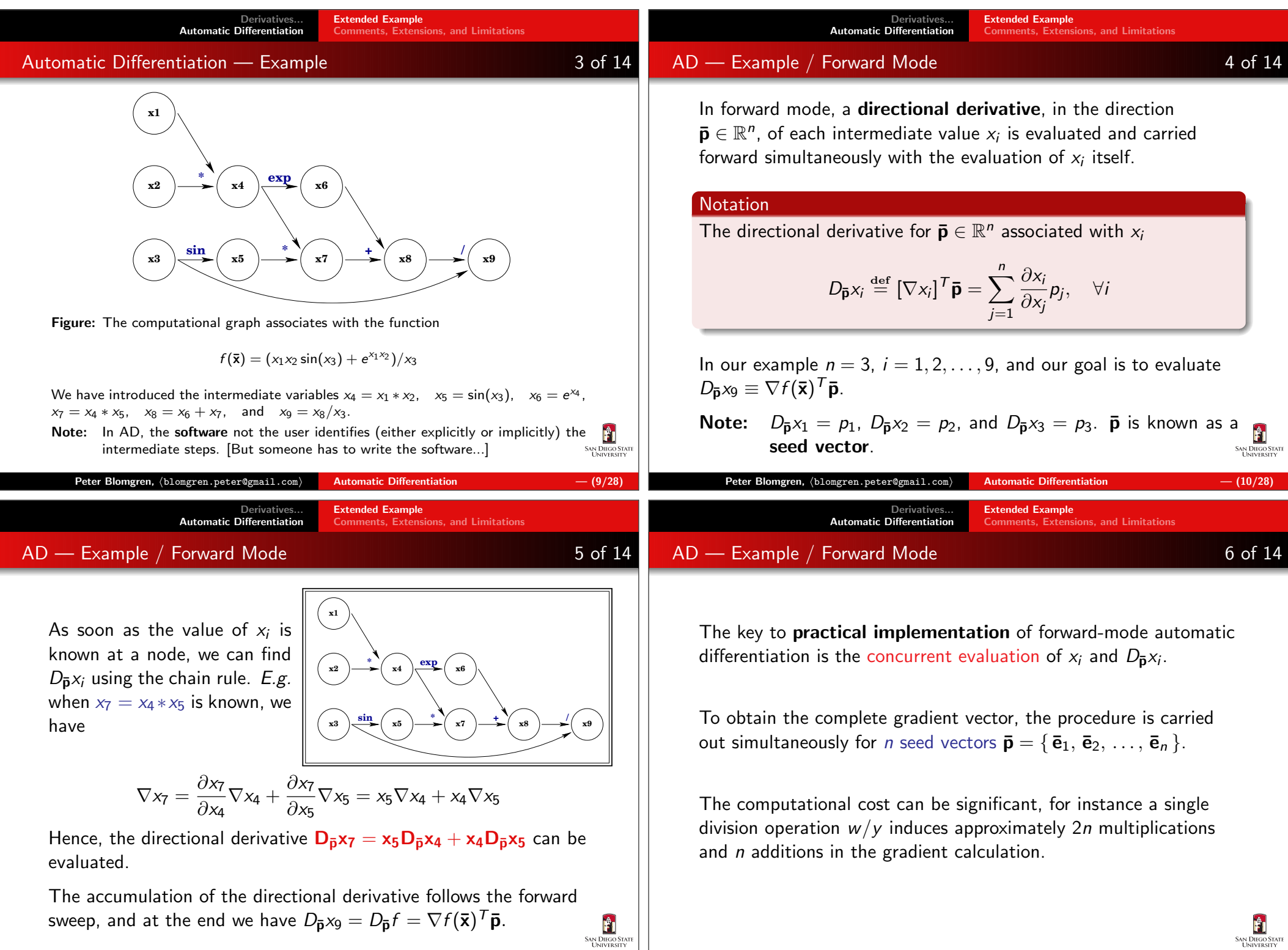

AD — Example / Forward Mode 7 of 14

An exact bound on the increase in computation (especially for a $\left.\textsf{complicated expression}\right)$  is hard to obtain  $\left[\text{WORST-CASE } \textsf{Bounds}\right]$ are not very useful here], since we have to take into account thecost of storing and retrieving the extra quantities  $D_{\mathbf{\bar{e}}_j}$ xi.

AD/FM can be implemented in terms of a **pre-compiler** which transforms function evaluation code into augmented code thatevaluates derivatives as well. Alternatively <mark>operator-overloading</mark> (in *e.g.*  $\mathsf{C}{\small++}$ ) can be used to transparently extend data structures and operations to perform the necessary bookkeeping andcomputations.

AD — Example / Reverse Mode 8 06 14

In reverse mode AD, the function value  $f$  is first computed in a forward sweep, then in a second reverse sweep the derivatives of  $f$  with respect to each variable  $\mathsf{x}_i$  (independent and intermediate) are recovered.

We associate an  $\mathop{\sf adjoint}\nolimits$  variable  $\overline{\mathsf{x}}_i$  with each node in the computational graph. In these adjoint variables we accumulate thepartial derivative information  $\partial f/\partial x_i$  during the reverse sweep. They are initialized  $\bar{\mathbf{x}}_1 = \bar{\mathbf{x}}_2 = \cdots = \bar{\mathbf{x}}_{n-1} = 0$ , and  $\bar{\mathbf{x}}_n = 1$ .

The reverse sweep is built on the chain rule:

$$
\overline{\mathbf{x}}_i = \frac{\partial f}{\partial x_i} = \sum_{j \text{ child of } i} \frac{\partial f}{\partial x_j} \frac{\partial x_j}{\partial x_i}
$$

**SAN DIEGO** Automatic Differentiation  $- (13/28)$ Automatic Differentiation  $- (14/28)$  $\mathsf{Peter\ Blomgren,\ \langle blomgren.\,peter@gmail.com}\rangle$  $\mathsf{Peter\ Blomgren,\ \langle blomgren.\,peter@gmail.com\rangle}$ Extended ExampleExtended ExampleDerivatives. Derivatives Automatic Differentiation Automatic DifferentiationComments, Extensions, and LimitationsComments, Extensions, and LimitationsAD — Example / Reverse Mode 9 of 14 AD — Example / Reverse Mode 10 of 14 **1**When a term in the sum becomes known, we accumulate it in  $\overline{\mathbf{x}}_i$ ∂f<br>∂xj  $\frac{\partial \mathsf{x}_j}{\partial \mathsf{x}_i}.$  $x_i$  += **\*expexp(2)22**Once  $\overline{\mathbf{x}}_i$  has received contributions from all its children, it is finalized and can communicate its value to its parent(s).During the reverse sweep we work directly with **numerical values**, **sin\* + /pi/2122+exp(2)**not with formulas or computer code describing the variables  $\mathsf{x}_i$  **(4+2exp(2))/pi** and/or the partial derivatives  $\partial f/\partial x_i.$ Let's work through the example...Figure: Forward sweep, the computational graph at level  $4$ ;  $-$  Sweep complete. After the forward sweep is complete we initialize the adjoint variables, in particularĤ

**SAN DIEGO** 

A

 $\bar{\mathbf{x}}_9 = 1$ , and node $\#9$  is finalized (it has no children).

**SAN DIEGO STANDER** 

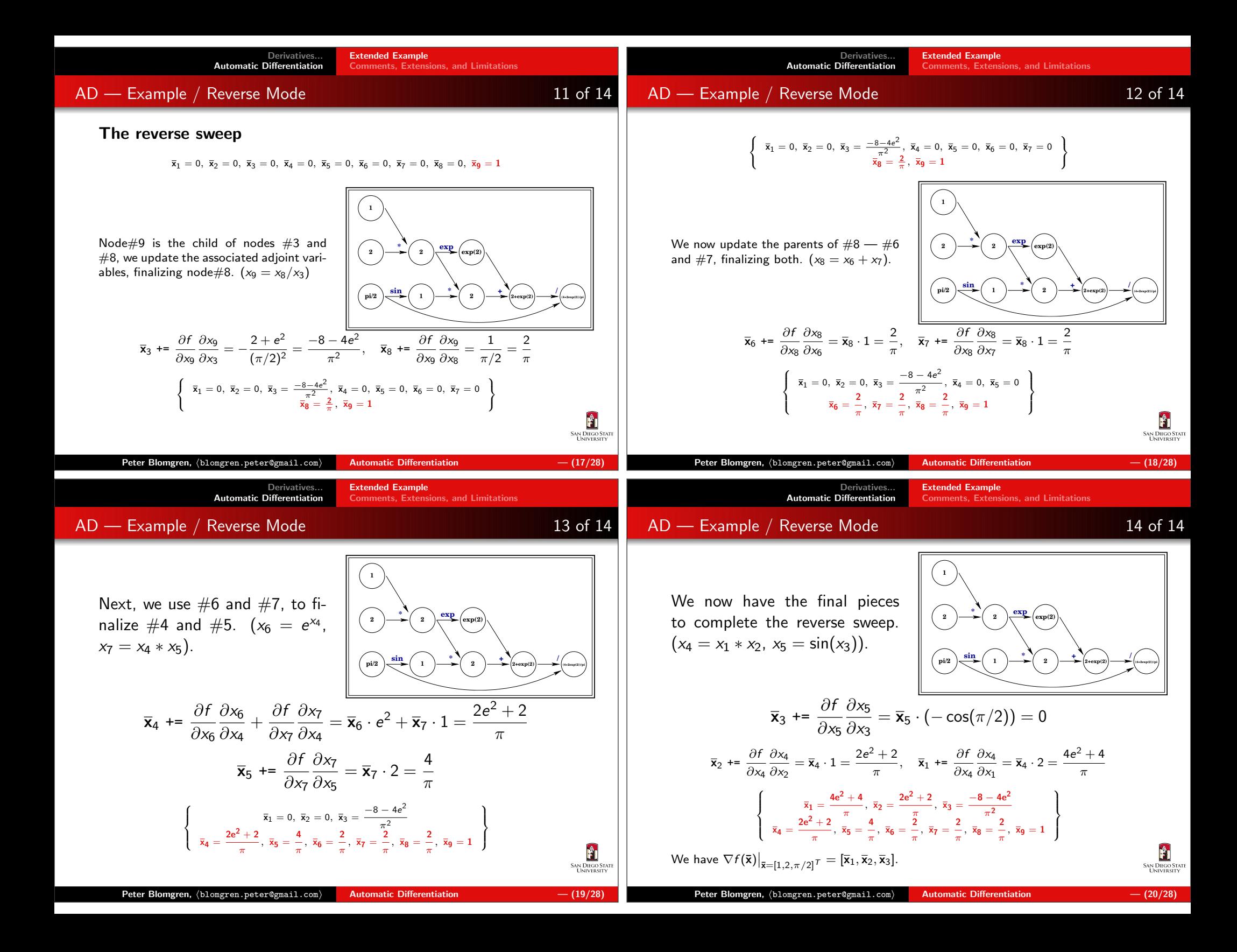

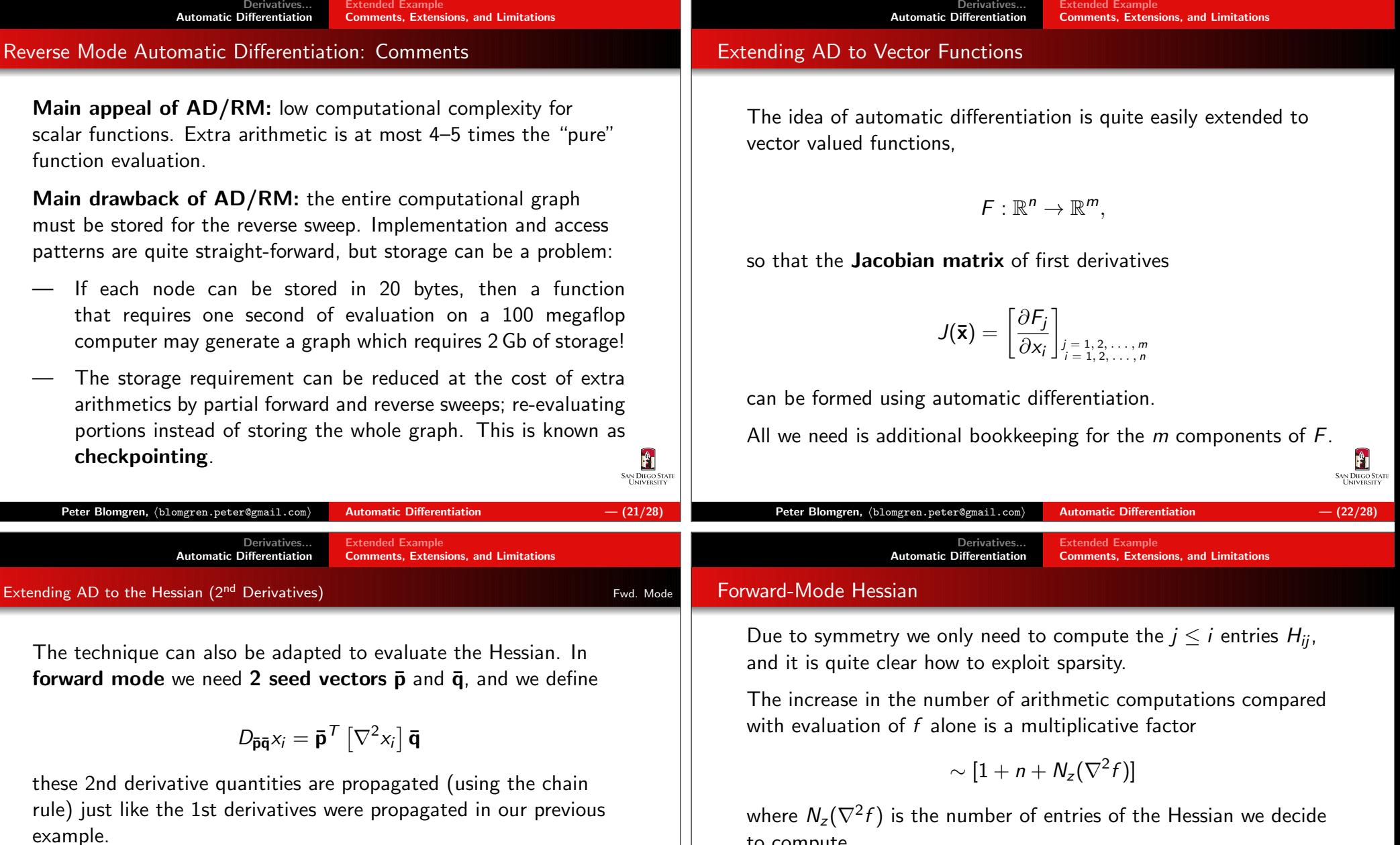

At the end of the sweep the terminal node contains the value of

$$
D_{\bar{\mathbf{p}}\bar{\mathbf{q}}}\mathsf{x}_n = \bar{\mathbf{p}}^{\mathsf{T}} \left[ \nabla^2 \mathsf{x}_i \right] \bar{\mathbf{q}} \equiv \bar{\mathbf{p}}^{\mathsf{T}} \left[ \nabla^2 f(\bar{\mathbf{x}}) \right] \bar{\mathbf{q}}
$$

Each pair  $(\bar{\mathbf{p}},\bar{\mathbf{q}})=(\bar{\mathbf{e}}_i,\bar{\mathbf{e}}_j)$  gives the  $H_{ij}$  entry of the Hessian matrix.

using the forward sweep.

¯e T j [

to compute.

]

In  ${\sf Newton\text{-}CG}$  algorithms we only need the effect of the Hessian-vector product  $\nabla^2 f({\bf \bar{x}})$ r̄, in this case we simply fix the second seed vector  $\bar{\mathbf{q}} \equiv \bar{\mathbf{r}}$  and compute the remaining  $n$  entries

[

 $\left[\nabla^2 f(\overline{\mathbf{x}})\right] \overline{\mathbf{r}} = \left[\nabla^2 f(\overline{\mathbf{x}}) \overline{\mathbf{r}}\right]_j, \quad j = 1, 2, \ldots, n$ 

1

Automatic Differentiation  $-$  (24/28)

Ĥ SAN DIEGO STA

## Reverse-Mode Hessian

It is also possible to implement evaluation of the Hessian,  $\nabla^2 f(\mathbf{\bar{x}})$ , or the Hessian-vector product,  $\nabla^2 f({\bf \bar{x}})$ r̄, in reverse mode.

In the latter case, first both  $f(\mathbf{\bar{x}})$  and  $\nabla f(\mathbf{\bar{x}})^T\mathbf{\bar{r}}$  are propagated during the forward sweep and the values accumulated in  $(x_i, D_{\bar{\mathbf{r}}} x_i)$ .

Then we apply the reverse sweep to the computed  $\nabla f(\bar{\bm{\mathsf{x}}})^T \bar{\bm{\mathsf{r}}}$ , At the completion of the reverse sweep we have

$$
\frac{\partial}{\partial x_i} \left[ \nabla f(\mathbf{\bar{x}})^T \mathbf{\bar{r}} \right] = \left[ \nabla^2 f(\mathbf{\bar{x}}) \mathbf{\bar{r}} \right]_{i=1,2,...,n}
$$

in the nodes corresponding to the independent variables.

The increase in work over evaluation of  $f$  alone is a multiplicative factor not greater than

 $\sim 12N_c(\nabla^2 f(\mathbf{\bar{x}}))$ 

where  $N_c (\nabla^2 f(\overline{\mathbf{x}})) = \#$ of (right-)seed vectors used in computation.

## Limitation of Automatic Differentiation

## $\bm{1}.$   $f(x)$  depends on the numerical solution of a PDE

In this case  $f(\mathbf{\bar{x}})$  may contain truncation errors due to the scheme used to solve the PDE. Even though the truncation errors aresmall  $|\tau(\mathbf{\bar{x}})|\,<\,\epsilon$ , we cannot control the derivative (gradient)  $\tau'(\bar{\mathbf{x}})$ , hence errors in AD-computed  $f'(\bar{\mathbf{x}})$  can potentially be large.

## 2. Perverse code

Due to branching (if-statements, etc.) a function evaluation maybe equivalent to the following **valid** but nasty piece of code:

if (x == 1.0) then { f = 0.0; } else { f = x - 1.0; } Automatic differentiation would most likely give us  $f^{\prime}(1)=0$ , which does not seem like a Good Idea $^{\rm TM}$ .

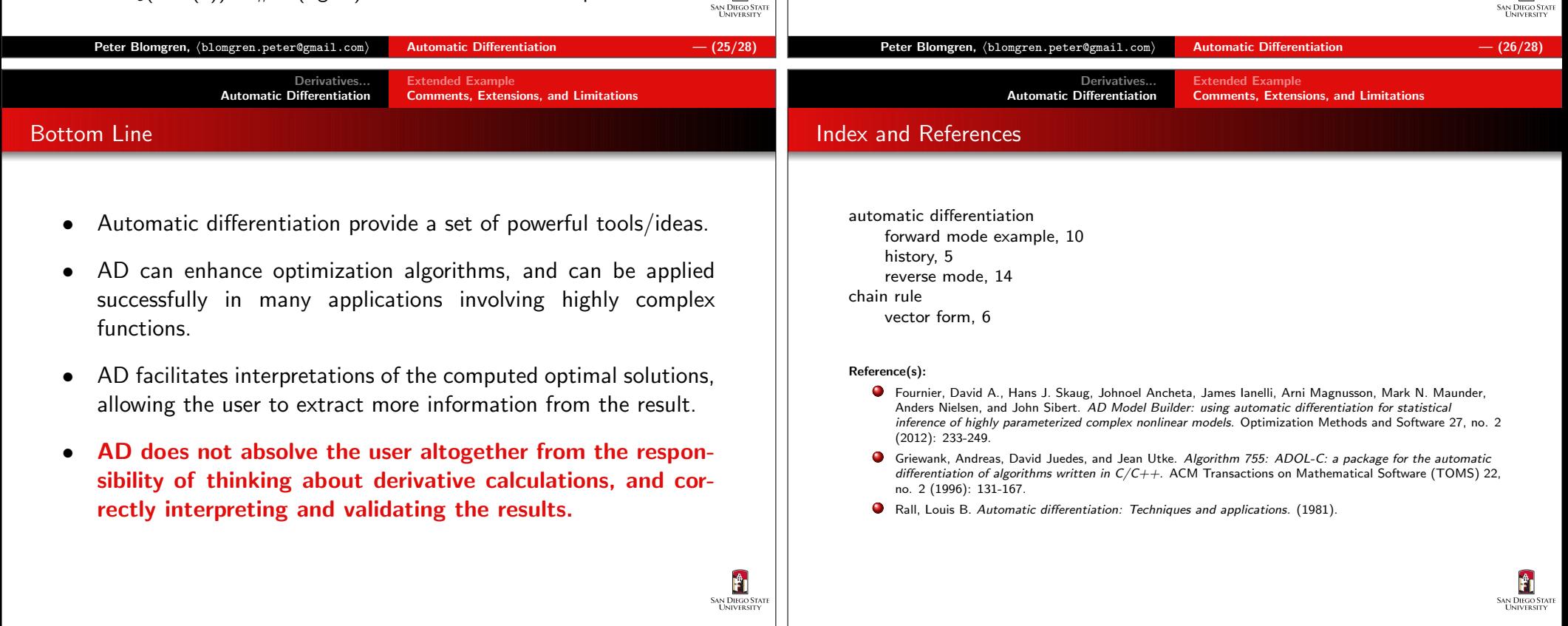

Ĥ